## <span id="page-0-0"></span>**Condition.Comparison**

## **Description**

The value of [Condition.Comparison](#page-0-0) determines whether the value of a conditionally formatted cell will be compared with one or two other values, or if a formula will be evaluated for each cell.

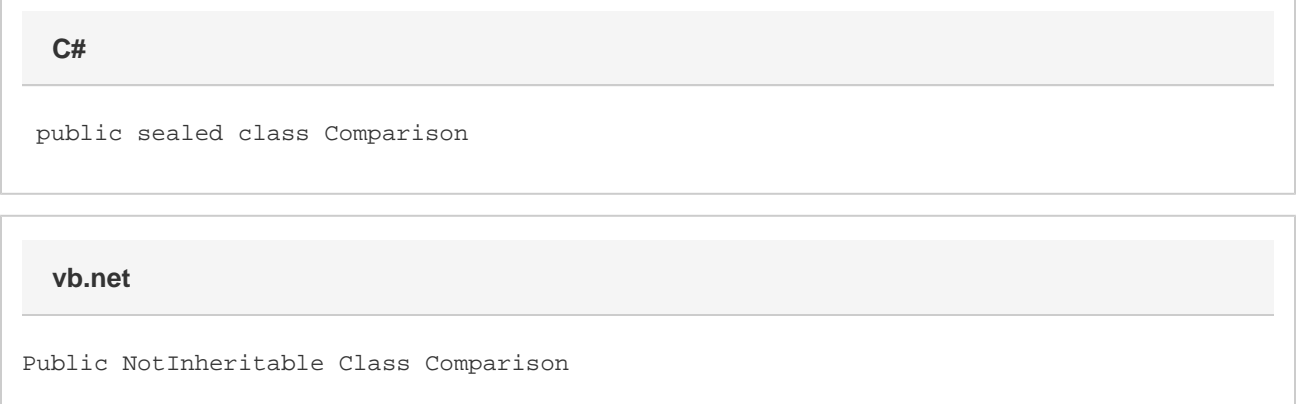

## **Values**

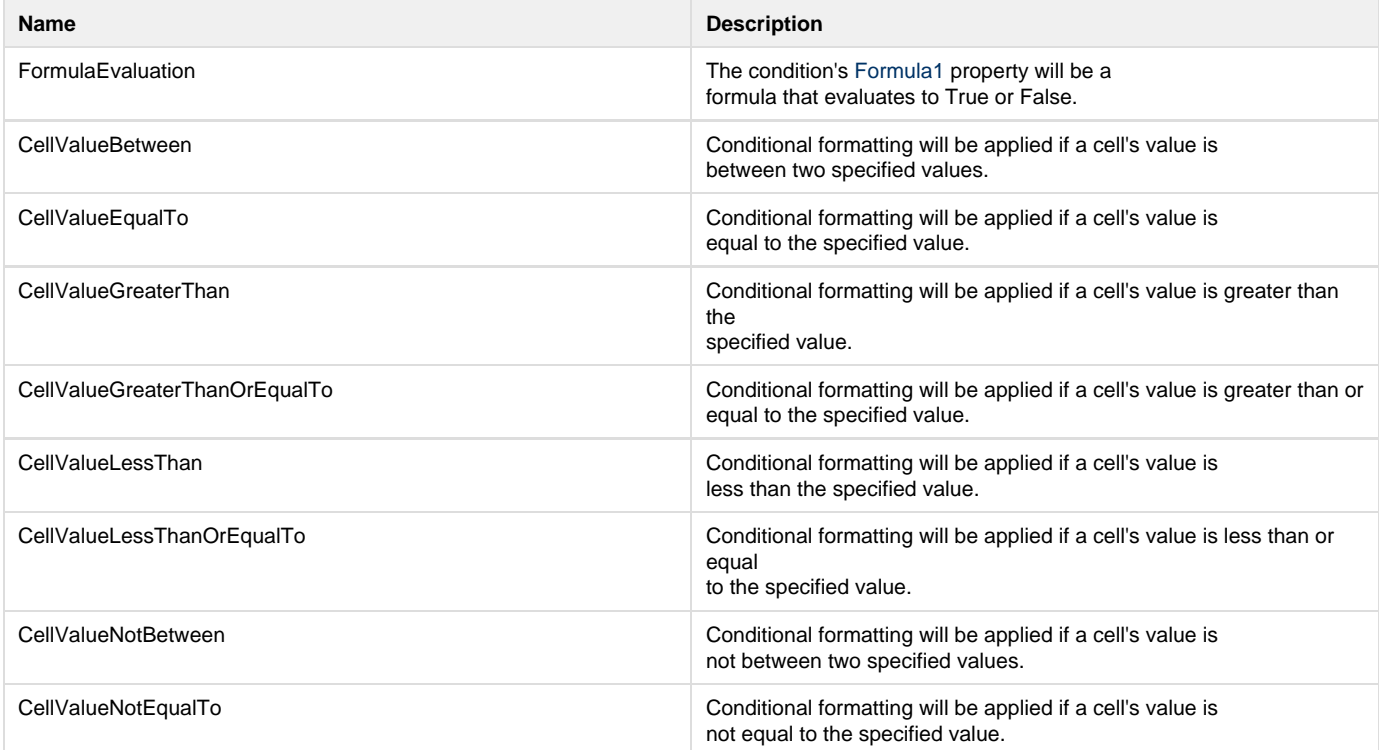